# **Slick-dnn Documentation**

**Kasper Sapala**

**Jul 01, 2019**

## Table of Contents

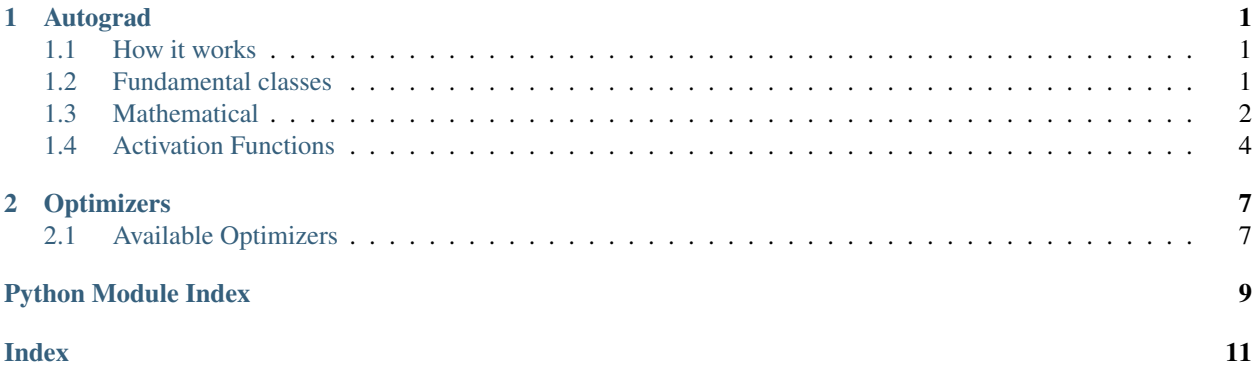

## CHAPTER 1

## Autograd

## <span id="page-4-4"></span><span id="page-4-1"></span><span id="page-4-0"></span>**1.1 How it works**

When you write:

```
import numpy as np
from slick_dnn.variable import Variable
a = \text{Variable}(\text{np}.\text{ones}(3))b = Variable(np.ones(3))
c = a + b
```
New Variable c is created. It's c.data is numpy array  $[2, 2, 2]$ . But it also tracks history of creation.

So it's backward\_function was set to [Add.backward](#page-5-1) and it's backward\_variables was set to [a, b]

### <span id="page-4-2"></span>**1.2 Fundamental classes**

**class** slick\_dnn.autograd.**Autograd**

Autograd is a base class for all operations made on Variables.

```
__call__(*variables_list)
```
For convenience. One can use all Autograd objects by simply calling them instead of using  $apply$ method.

Parameters variables\_list – same as in [forward](#page-5-2) method

Returns what [apply](#page-4-3) returns

<span id="page-4-3"></span>**apply**(*\*variables\_list*)

Actual creation of new Variable. It calls overwritten [forward](#page-5-2) method, creates new [Context](#page-5-3) (same context is used in forward an backward pass) and sets backward\_function and backward\_variables for the new Variable

<span id="page-5-5"></span>**Parameters variables list** – any variables, backward function will have to calculate gradients w.r.t all input variables

Returns one variable, the one with tracked history and calculated data

#### **backward**(*ctx*, *grad*)

Backward pass. Each Autograd Object must implement it.

#### Parameters

- **ctx** ([Context](#page-5-3)) Same context as in forward pass
- **grad** gradient

#### Returns gradient w.r.t all inputs

#### <span id="page-5-2"></span>**forward**(*ctx*, *\*tensors\_list*)

Forward pass of variable. Each Autograd object must implement it.

#### Parameters

- **ctx** ([Context](#page-5-3)) Context, classes can save information in them
- **tensors\_list** any list of input tensors

Returns one new tensor

<span id="page-5-3"></span>**class** slick\_dnn.autograd.**Context**

This class is for storing information for back propagation. Autograd uses this class instead of using self to allow constructions:

 $relu = ReLU()$  $b =$  relu(a)  $c =$  relu(b)

That means, that you can use one instance of Autograd class to all of your operations. Without it, the above example would be:

```
relu1 = ReLU()relu2 = ReLU()b = relu1(a)
c = relu2(b)
```
#### **save\_for\_back**(*\*data*)

Saves given data for back propagation.

Parameters **data** (Any) – Iterable of any data to save.

## <span id="page-5-0"></span>**1.3 Mathematical**

<span id="page-5-4"></span>All mathematical operations available for Variables

```
class slick_dnn.autograd.mathematical.Add
    Adds given tensors
```

```
backward(ctx, grad)
     Backward pass. Each Autograd Object must implement it.
```
#### Parameters

- <span id="page-6-0"></span>• **ctx** ([Context](#page-5-3)) – Same context as in forward pass
- **grad** gradient

Returns gradient w.r.t all inputs

#### **forward**(*ctx*, *tensor1*, *tensor2*)

Forward pass of variable. Each Autograd object must implement it.

#### Parameters

- **ctx** ([Context](#page-5-3)) Context, classes can save information in them
- **tensors\_list** any list of input tensors

Returns one new tensor

**class** slick\_dnn.autograd.mathematical.**MatMul** Matrix multiplication: tensor1 @ tensor2

**backward**(*ctx*, *grad: numpy.array*) Backward pass. Each Autograd Object must implement it.

#### **Parameters**

- **ctx** ([Context](#page-5-3)) Same context as in forward pass
- **grad** gradient

Returns gradient w.r.t all inputs

**forward**(*ctx*, *tensor1*, *tensor2*)

Forward pass of variable. Each Autograd object must implement it.

#### Parameters

- **ctx** ([Context](#page-5-3)) Context, classes can save information in them
- **tensors\_list** any list of input tensors

Returns one new tensor

**class** slick\_dnn.autograd.mathematical.**Mul** Element-wise multiplication

**backward**(*ctx*, *grad: numpy.array*) Backward pass. Each Autograd Object must implement it.

#### Parameters

- **ctx** ([Context](#page-5-3)) Same context as in forward pass
- **grad** gradient

Returns gradient w.r.t all inputs

#### **forward**(*ctx*, *tensor1*, *tensor2*)

Forward pass of variable. Each Autograd object must implement it.

#### Parameters

- **ctx** ([Context](#page-5-3)) Context, classes can save information in them
- **tensors\_list** any list of input tensors

Returns one new tensor

```
class slick_dnn.autograd.mathematical.Sub
     Subtracts given tensors: tensor1-tensor2
```
<span id="page-7-2"></span>**backward**(*ctx*, *grad*)

Backward pass. Each Autograd Object must implement it.

#### Parameters

- **ctx** ([Context](#page-5-3)) Same context as in forward pass
- **grad** gradient

Returns gradient w.r.t all inputs

**forward**(*ctx*, *tensor1*, *tensor2*)

Forward pass of variable. Each Autograd object must implement it.

#### Parameters

- **ctx** ([Context](#page-5-3)) Context, classes can save information in them
- **tensors\_list** any list of input tensors

Returns one new tensor

## <span id="page-7-0"></span>**1.4 Activation Functions**

<span id="page-7-1"></span>All activation functions available.

```
class slick_dnn.autograd.activations.ArcTan
    Applies the arctan function element-wise.
```
**backward**(*ctx*, *grad*) ArcTan(x)' =  $\frac{1}{x^2+1}$ 

**forward**(*ctx*, *x*) ArcTan(x) =  $tan^{-1}(x)$ 

```
class slick_dnn.autograd.activations.ReLU
    Applies the ReLU function element-wise.
```

$$
\text{backward } (ctx, grad)
$$
\n
$$
\text{ReLU}(x) = \begin{cases} 0 & \text{if } x < 01 \\ \text{if } x > 0 \end{cases}
$$

**forward**(*ctx*, *x*)  $ReLU(x) = max(0, x)$ 

**class** slick\_dnn.autograd.activations.**Sigmoid** Applies the Sigmoid function element-wise.

**backward**(*ctx*, *grad*) Sigmoid(x)' =  $\frac{e^{-x}}{(1+e^{-x})}$  $\frac{1}{(1+e^{-x})^2}$ **forward**(*ctx*, *x*) Sigmoid(x) =  $\frac{1}{1+e^{-x}}$ 

**class** slick\_dnn.autograd.activations.**Softmax** Applies the Softmax function element-wise.

**backward**(*ctx*, *grad*)  $Softmax(x_i)' = \frac{exp(x_i) * \sum_{j \neq i} exp(x_j)}{(\sum_{j \in xn(x_i)})^2}$  $(\sum_j exp(x_j))^2$ 

**forward**  $(ctx, x) \rightarrow$  numpy.array  $Softmax(x_i) = \frac{exp(x_i)}{\sum_j exp(x_j)}$ 

```
class slick_dnn.autograd.activations.Softplus
    Applies the softplus function element-wise.
```

```
backward(ctx, grad)
      Softplus'(x) = \frac{1}{1+e^{-x}}
```
**forward**  $(ctx, x) \rightarrow$  numpy.array Softplus(x) =  $ln(1 + e^x)$ 

**class** slick\_dnn.autograd.activations.**Softsign** Applies the softsign function element-wise.

```
backward(ctx, grad)
      Softsign'(x) = \frac{1}{(1+|x|)^2}
```
**forward**(*ctx*, *x*) Softsign(x) =  $\frac{1}{1+|x|}$ 

**class** slick\_dnn.autograd.activations.**Tanh** Applies the tanh function element-wise.

**backward**(*ctx*, *grad*) Tanh(x)' =  $1 - Tanh<sup>2</sup>(x)$ 

**forward**(*ctx*, *x*)  $Tanh(x)$ 

# CHAPTER 2

**Optimizers** 

## <span id="page-10-1"></span><span id="page-10-0"></span>**2.1 Available Optimizers**

## Python Module Index

<span id="page-12-0"></span>s

slick\_dnn.autograd, [1](#page-4-2) slick\_dnn.autograd.activations, [4](#page-7-1) slick\_dnn.autograd.mathematical, [2](#page-5-4)

## Index

## <span id="page-14-0"></span>Symbols

\_\_call\_\_() (*slick\_dnn.autograd.Autograd method*), [1](#page-4-4)

### A

Add (*class in slick\_dnn.autograd.mathematical*), [2](#page-5-5) apply() (*slick\_dnn.autograd.Autograd method*), [1](#page-4-4) ArcTan (*class in slick\_dnn.autograd.activations*), [4](#page-7-2) Autograd (*class in slick\_dnn.autograd*), [1](#page-4-4)

## B

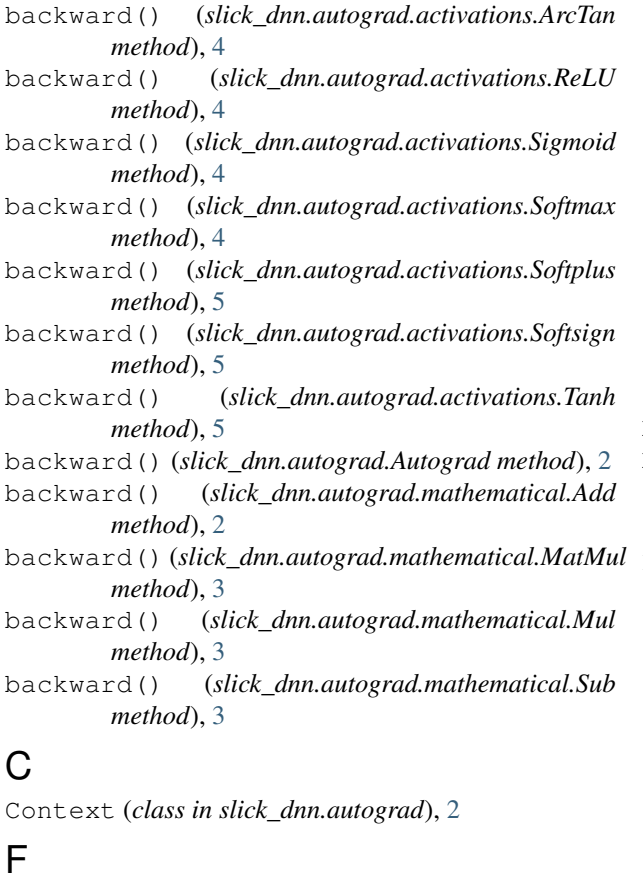

forward() (*slick\_dnn.autograd.activations.ArcTan method*), [4](#page-7-2)

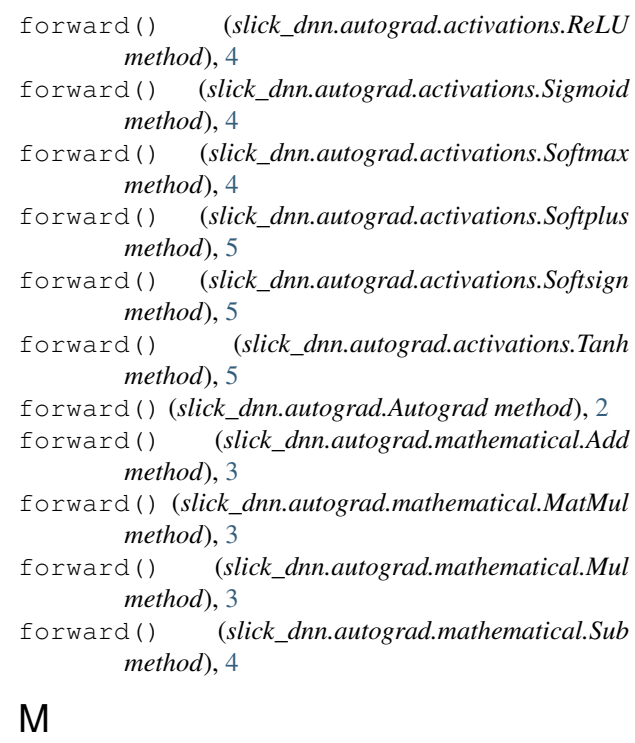

MatMul (*class in slick\_dnn.autograd.mathematical*), [3](#page-6-0) Mul (*class in slick\_dnn.autograd.mathematical*), [3](#page-6-0)

## R

```
ReLU (class in slick_dnn.autograd.activations), 4
```
### S

save\_for\_back() (*slick\_dnn.autograd.Context method*), [2](#page-5-5) Sigmoid (*class in slick\_dnn.autograd.activations*), [4](#page-7-2) slick\_dnn.autograd (*module*), [1](#page-4-4) slick\_dnn.autograd.activations (*module*), [4](#page-7-2) slick\_dnn.autograd.mathematical (*module*), [2](#page-5-5) Softmax (*class in slick\_dnn.autograd.activations*), [4](#page-7-2) Softplus (*class in slick\_dnn.autograd.activations*), [5](#page-8-0)

Softsign (*class in slick\_dnn.autograd.activations*), [5](#page-8-0) Sub (*class in slick\_dnn.autograd.mathematical*), [3](#page-6-0)

## T

Tanh (*class in slick\_dnn.autograd.activations*), [5](#page-8-0)